# Introduction to programming with C++

#### Learn

- Fundamental programming concepts
- Key techniques
- Basic C++ facilities

By the end of the course, you will be able to:

- Write small C++ programs
- Read much larger programs
- Learn the basics of many other languages
- Proceed to advanced C++ courses

# Requirements

CISC 1600/1610 Computer Science I

Programming in C++ Professor Daniel Leeds dleeds@fordham.edu JMH 328A

- Lectures and lab sessions
- Labs assignments roughly 8 across semester
- Quizzes each 15 minutes, roughly 5 across semester
- Final project
- Exams 1 midterm, 1 final
- Academic integrity discuss assignments with your classmates, but you MUST write all your code and all your answers yourself

### How to succeed in class

Ask questions

- In class
- In office hours, tutor room
- Study together and discuss assignments with each other (without plagiarizing!)

Textbook

- Read and re-read the material
- Complete practice problems

Start coding and studying early

### Course textbook

Problem Solving With C++ Ninth Edition

Walter Savitch

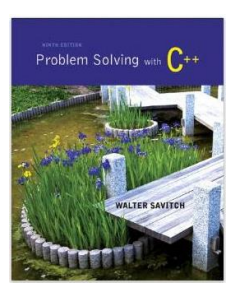

3

## Course website

#### http://storm.cis.fordham.edu/leeds/cisc1600

Go online for

- Lecture slides
- Assignments
- Course materials/handouts
- Announcements

4

10

## Instructor

Prof. Daniel Leeds dleeds@fordham.edu Office hours: Tues 1-2p, Fri 10:30-11:30a Office: JMH 328A

A program provides a computer with a set of simple instructions to achieve a goal

## Programs are everywhere

On your computer:

- Web browser
	- Request and display information from distant sites
- Word processor
	- Record text, change appearance, save to disk
- Music player
	- Organize mp3's, select time in song, play, stop

## Programs are everywhere

In the dining hall:

• Cashier

9

- Compute price of food purchase, charge payment to account, (if pay cash: compute change)
- HVAC
	- Monitor temperature, adjust A/C or heating
- Electronic signs

– Display menus and prices, load and display university news

#### Programs are everywhere

#### In humans:

- Sports
	- When to run, where to run; when to pass, who to pass to; when to shoot
- The brain
	- Neurons working together to combine information about an image to recognize a dog or a car

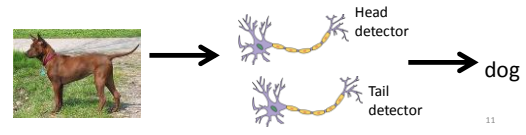

### Computer system structure

Central processing unit (CPU) – performs all the instructions

Memory – stores data and instructions for CPU

Input – collects information from the world

Output – provides information to the world

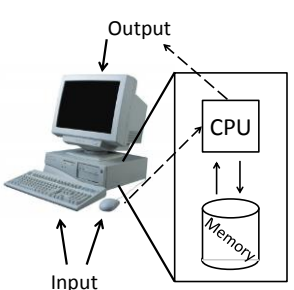

16

18

# C++ – high-level language

- High-level language
	- Uses words to describe instructions
	- More intuitive to people – Computer-independent
- Machine-language
	- Uses binary to describe instructions
	- Less intuitive to people
	- Computer-dependent

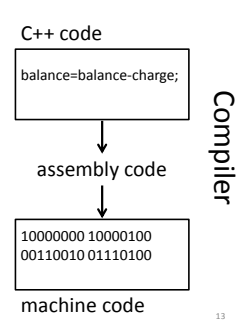

## Why C++?

- Popular modern programming language
- In use since 1980's
- Similar structure to many/most other popular languages (Java, C#, Perl, Python)

Why C++?

Some programming history:

- C++ developed as improvement on C
- C developed as improvement on B
- B developed as improvement on …
- BCPL Basic Computer Programming Language
- Various languages before BCPL ADA, COBOL, FORTRAN

### Course outline

- Programming basics, input/output, arithmetic
- Conditional statements
- Loops

<sub>15</sub>

- Modularity functions
- Complex data arrays, vectors strings, and classes

Throughout the semester:

• Proper programming style

# Programming basics

- Program structure and components
- Output text
- Variables
- Input information
- Perform arithmetic
- Type safety

# Our first program: "Hello world!"

// include library of standard input and output commands #include <iostream> which we have not work

int main() { // Begin main function cout << "Hello world!\n"; // output "Hello world!"

return 0;  $\sqrt{\frac{1}{\pi}}$  indicate successful program completion \*/

} // End main function

> ./myProgram Hello world! >

# The components of "Hello world!"

- Comments  $//$ ,  $/*$   $*/$
- main function
- Preprocessor directives #include

#### Using comments

**// include library of standard input and output commands** ..<br>#include <iostream> using namespace std; int main() { **// Begin main function** cout << "Hello world!\n"; **// output "Hello world!"** return 0; **/\* indicate successful program completion \*/** } **// End main function** 20 • Explain programs to other programmers • Ignored by compiler • Syntax: // single line comment /\* multi-line comment \*/

## Preprocessor directives

// include library of standard input and output commands **#include <iostream>** using namespace std;

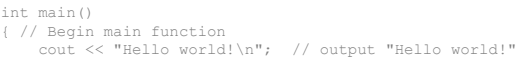

return 0;  $\sqrt{\frac{1}{\pi}}$  indicate successful

} // End main function

program completion \*/

#### Lines beginning with #

• Executed before compiling the program

21

19

### main function

// include library of standard input and output commands #include <iostream> using namespace std;

#### **int main()** { // Begin main function cout << "Hello world!\n"; // output "Hello world!" return 0;  $\sqrt{\frac{1}{\pi}}$  indicate successful

program completion \*/

22

} // End main function

Every C++ program has the function int main()

- main contains the instructions to be executed by
- the program The instructions included in the "body" of main are
- placed between curly braces { }

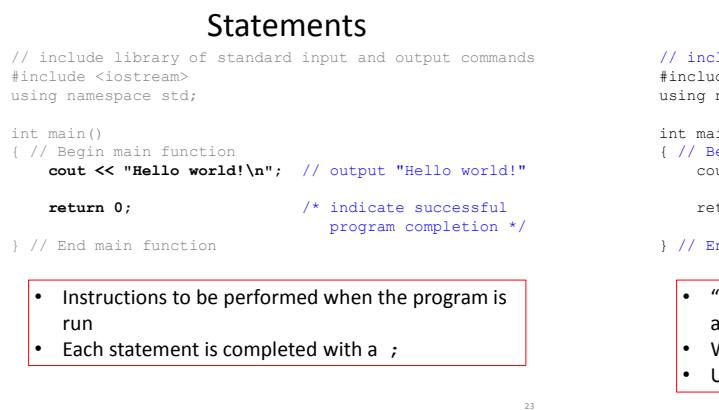

## Using "white spaces"

// include library of standard input and output commands #include <iostream> using namespace std;

int main() { // Begin main function cout << "Hello world!\n"; // output "Hello world!"

return 0; <br> /\* indicate successful program completion \*/

} // End main function

- "White spaces" are blank lines, space characters, and tabs
- White spaces are ignored by the compiler
- Use indentation to group pieces of code together

## Output command

cout << "Hello world!\n"; 25  $\overline{\bullet}$  cout  $\overline{\left\langle \right.}$  "text"; outputs the specified text to the screen • cout is the output stream object • The text is delimited by double-quotes " " • **Only** use simple quotes (") not curly quotes ("")  $<<$  is the "stream insertion operator" directing the text into cout Terminology: A "character" is any single letter or symbol. E.g.: 'b', '?', '&' A collection of characters is called a "string." E.g.: "Hello world", "afe094n", "C++ is fun! "

## Output command, part 2

cout << "Hello world!\n";

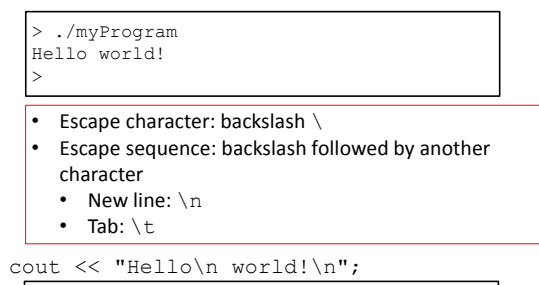

> ./myProgram

# Output command, part 3

cout << "Hello world!\n";

> ./myProgram Hello world! >

• We can place multiple stream insertion operators in a sequence.

cout << "Hello world" << "!!!"; cout << "How are \nyou today?";

> ./myProgram

<sub>27</sub>

29

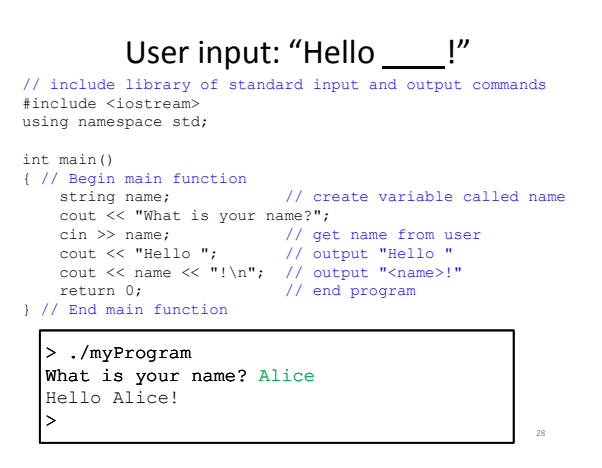

## Variables

Variables store information

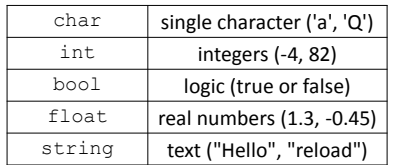

# Variable declaration

// include library of standard input and output commands #include <iostream> using namespace std;

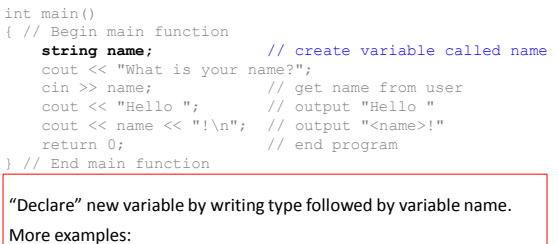

int age, weight; // multiple declarations

## Variable declaration and initialization

- All variables must be declared before they are used int cost; // declare variable
- Variables are initialized with the first assignment statement

 $cost = 25$ ; // initialize variable

• Declaration and initialization can be performed in one line

int weight  $= 140$ ;

#### Variable assignment

• Typically, variables are assigned values with the = operator

```
string weather;
weather = "sunny";
cout << "The weather today is ";
cout << weather << endl;
```
- The variable to be changed is always to the left of the = operator
- The value assigned from the right of the = operator
	- $-$  Constants: weight = 140;
	- Variables: ageErica = ageJen;
	- $-$  Expressions: balance = balance cost;  $32$

## Input command

// include library of standard input and output commands #include <iostream> using namespace std;

```
int main()
{ // Begin main function
                                      // create variable called name
     cout \langle\langle "What is your name?";<br>cin >> name; // get
     cin >> name; // get name from user<br>cout << "Hello "; // output "Hello "
                                      // output "Hello
     cout << name << "!\n"; // output "<name>!"<br>return 0; // end program
                                      // end program
} // End main function
```
#### cin >> varName; receives input from keyboard saves into the varName

33

36

31

#### Variable names

- A variable name is any valid identifier that is not a keyword
	- Starts with a letter, contains letters, digits, and underscores (\_) only
	- Cannot begin with a digit
	- Case sensitive: username≠userName≠UserName

## Variable names, part 2

#### Choose meaningful names

- Avoid acronyms
- Avoid lengthy names
- Good:

age, size, address, count, sumData  $x, y, i$  – single letters as counting variables

• Bad:

```
rbi, lda, xZ25, 
neuron_response_magnitude
```
## Keywords

Also known as: "Reserved names"

- Examples
	- cout, return, string, int
- Must be used as they are defined in the programming language
- Cannot be used as variable names

35

41

43

## Arithmetic in C++

#### **Operators**

- Addition:  $5 + 2$  evaluates to  $7$
- Subtraction:  $5 2$  evaluates to 3
- Multiplication:  $5 * 2$  evaluates to  $10$
- Division: 4 / 2 evaluates to 2
- Modulo: 5 % 2 evaluates to 1 (only integers)

38

40

42

#### What does this program do?

#### #include <iostream> using namespace std; int main() { int dollars, coins; cout << "How many dollars do you have? "; cin >> dollars; coins = dollars\*4; cout << "I will give you " << coins; cout << " coins.\n";

## Order of operations

- First: Parentheses
- Second: Multiplication, Division, Modulo
- Third: Add, Subtract
- Evaluate from Left to Right
- Evaluate inner-most parentheses before outer ones

int a =  $(4 * (5 + 2) - 4) / 4;$ 

#### Assignment operators

```
int a = 6;
```
return 0;

 $\mathbf{I}$ 

- Standard assignment:  $a = 3;$
- Other assignments:

 $- a$  += 3; //  $a = a + 3$ ;  $- a$  -= 3; //  $a = a - 3$ ;  $- a * = 3;$  //  $a = a * 3;$  $- a$  /= 3; //  $a = a$  / 3;  $-$  a  $\frac{6}{9}$  = 3; // a = a  $\frac{6}{9}$  3;

#### Increment and decrement

int  $c = 12$ ;

- Increment by 1:  $c++$  evaluates to  $c + 1$
- Decrement by 1:  $c$  evaluates to  $c 1$

#### The binary representation

- int age = 65; assigns a binary code to memory: <sup>000000000000000000000000</sup>**<sup>01000001</sup>**
- char grade = 'A'; assigns a binary code to memory: **01000001**
- Every variable value is a number in binary, C++ interprets the binary number based on the variable type

## From numbers to symbols: the ASCII table

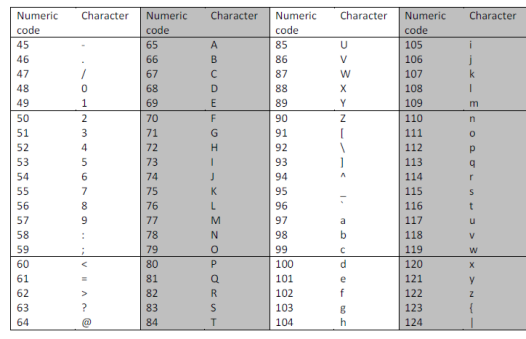

# Interpreting binary

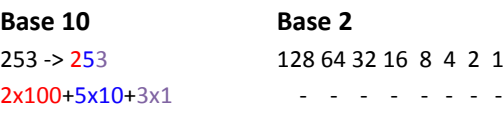

00001001=? 00110000=? 10010010=?

44

46

48

## Variable types, revisited

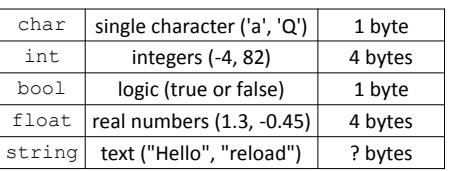

- Each variable is represented by a certain number of 0s and 1s
- Each 0-or-1 is a bit
- 8 bits in a row is a byte

## Variables – locations in memory

- Each variable indicates a location in memory
- Each location holds a value
- Value can change as program progresses

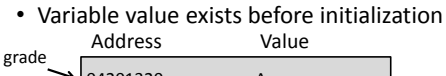

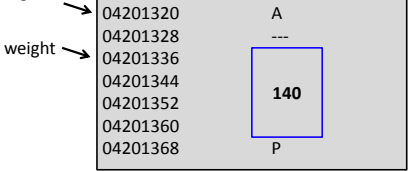

## Assigning between types

```
int x = 5;
float y = -2.5;
float z = x * y;int g = y - x;
```
## Assigning between types

- int vs float
	- If compiler permits, floats will be rounded to nearest integer and ints will be expanded to a precision float
- int vs char
	- If compiler permits, char will be converted to integer ASCII code and int will be converted to corresponding ASCII character
- int vs bool
	- If compiler permits, bool will be converted to 0 (if false) or 1 (if true) and int will be converted to false (of  $0$ ) or  $1$  (if not  $0$ )

int  $x = 5$ ;

- float  $y = -2.5$ ;
- float  $z = x * y;$
- int  $g = y x;$

# Type safety

- Ideally, every variable will be used only according to its type
	- A variable will only be used after it has been initialized
	- Only operations defined for the variable's declared type will be applied
	- Every operation defined for a variable leaves the variable with a valid value